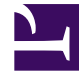

# **S** GENESYS

This PDF is generated from authoritative online content, and is provided for convenience only. This PDF cannot be used for legal purposes. For authoritative understanding of what is and is not supported, always use the online content. To copy code samples, always use the online content.

## Setting up Genesys Multicloud CX Private Edition

Service priorities for Genesys Multicloud CX services

7/27/2024

### Contents

• 1 [Overriding Service Priority](#page-2-0)

Learn about service priorities of Genesys Multicloud CX Services.

#### **Related documentation:**

• •

#### **RSS:**

• [For private edition](https://all.docs.genesys.com/ReleaseNotes/Current/GenesysEngage-cloud/PrivateEdition?action=rnrss)

Genesys has assigned a service priority class for each Genesys Multicloud CX service based on the Kubernetes Pod Priority guidelines. The guideline states to use a value of one million for high priority pods and values of two billion and above for Kubernetes itself for cluster critical Pods like kube-proxy and core-dns. Genesys has designed the service priority values for each priority class such as Critical, Medium, and Low, and categorized the services under different service priority classes based on their business function. For example, Voice services are given 'Critical' priority because they cannot handle long delays. You can override this value in your Helm charts before deployment.

Before overriding, remember that the Pods will be evicted from the node based on the service priority you set. Hence, it is essential to assign service priority based on your business requirements.

#### <span id="page-2-0"></span>Overriding Service Priority

If you want to override the service priority for a service,

- In the **values.yaml** file of the corresponding service, locate the **priorityClassName** optional variable.
- Override the default service priority value by assigning the required value. You can assign any one of the following values—**genesysengage-critical-priority, genesysengage-medium-priority,** or **genesysengage-low-priority**. After overriding, your **values.yaml** configuration looks like the following:

#### priorityClassName: genesysengage-medium-priority

The following table illustrates the Genesys chosen priority class and its priority value.

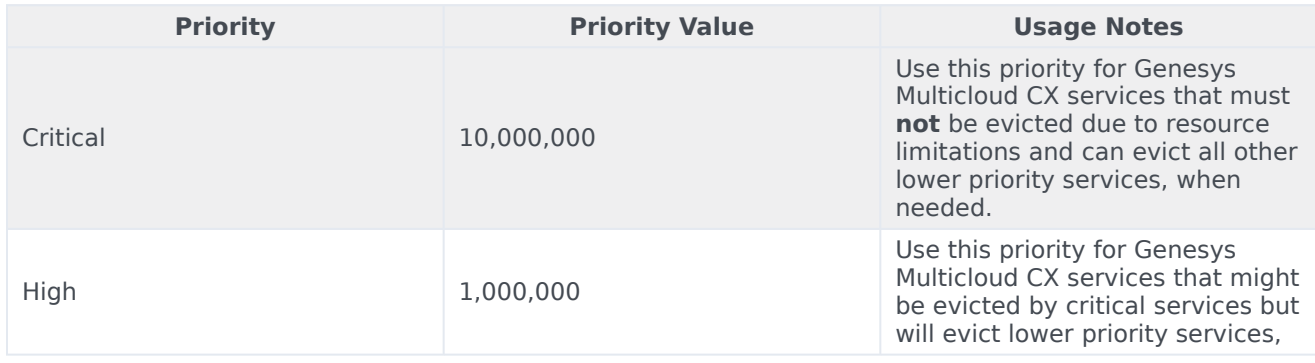

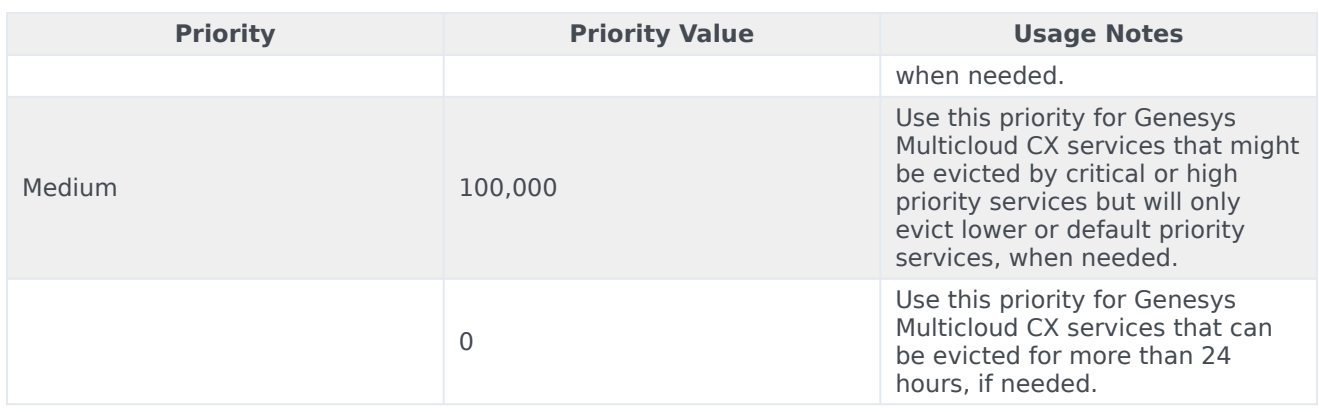

The following table illustrates the recommended priority for each Genesys Multicloud CX service at a granular level.

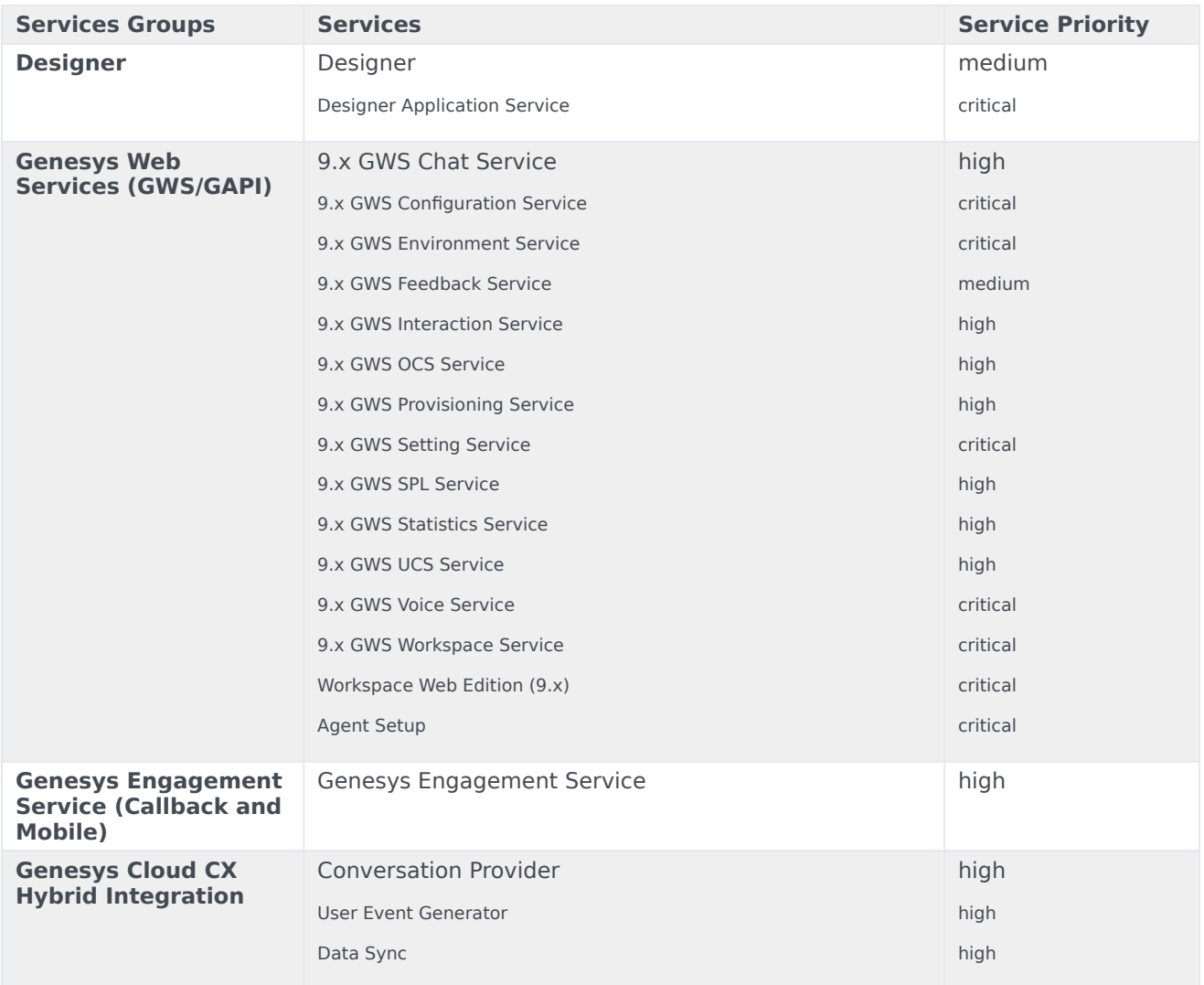

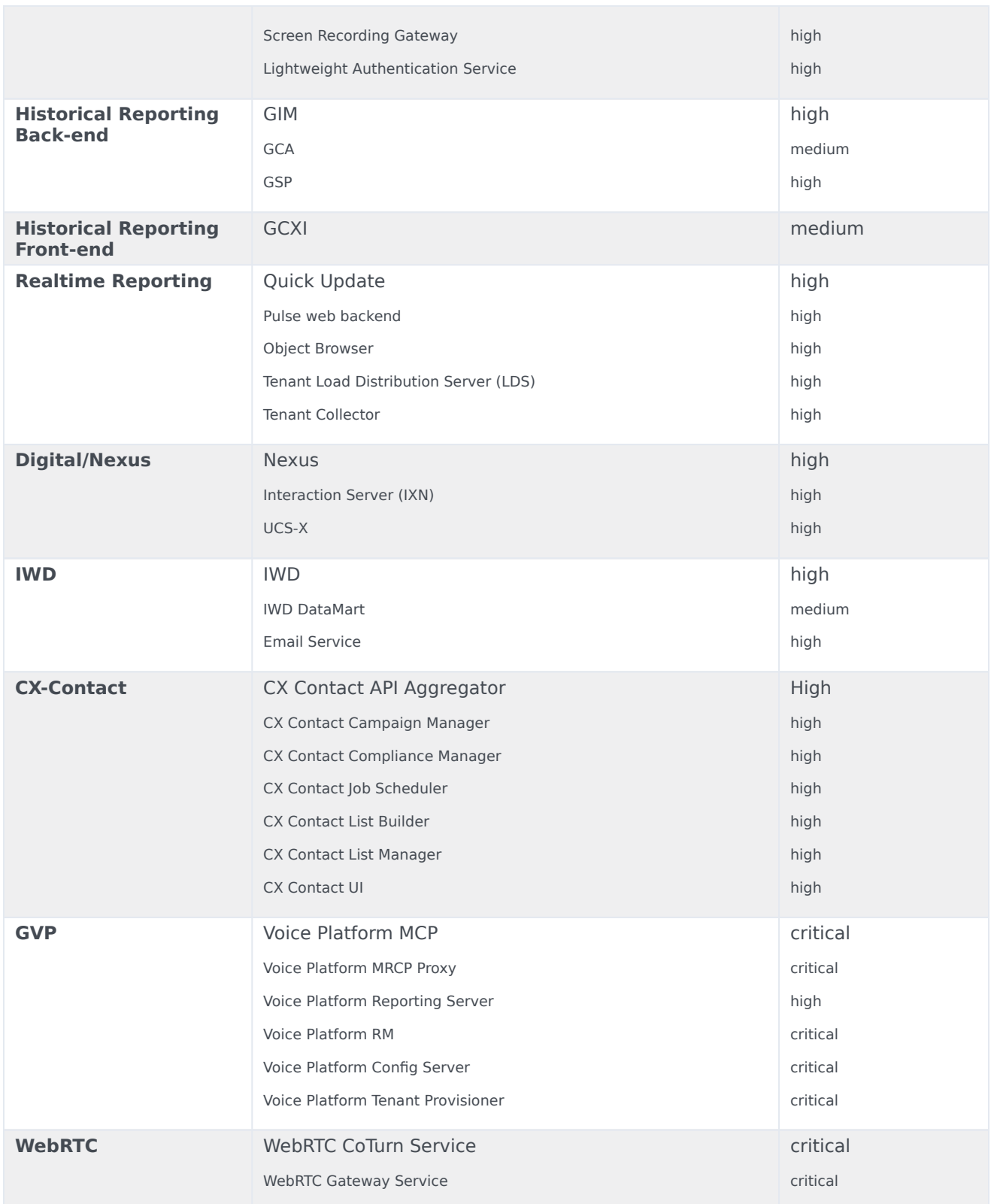

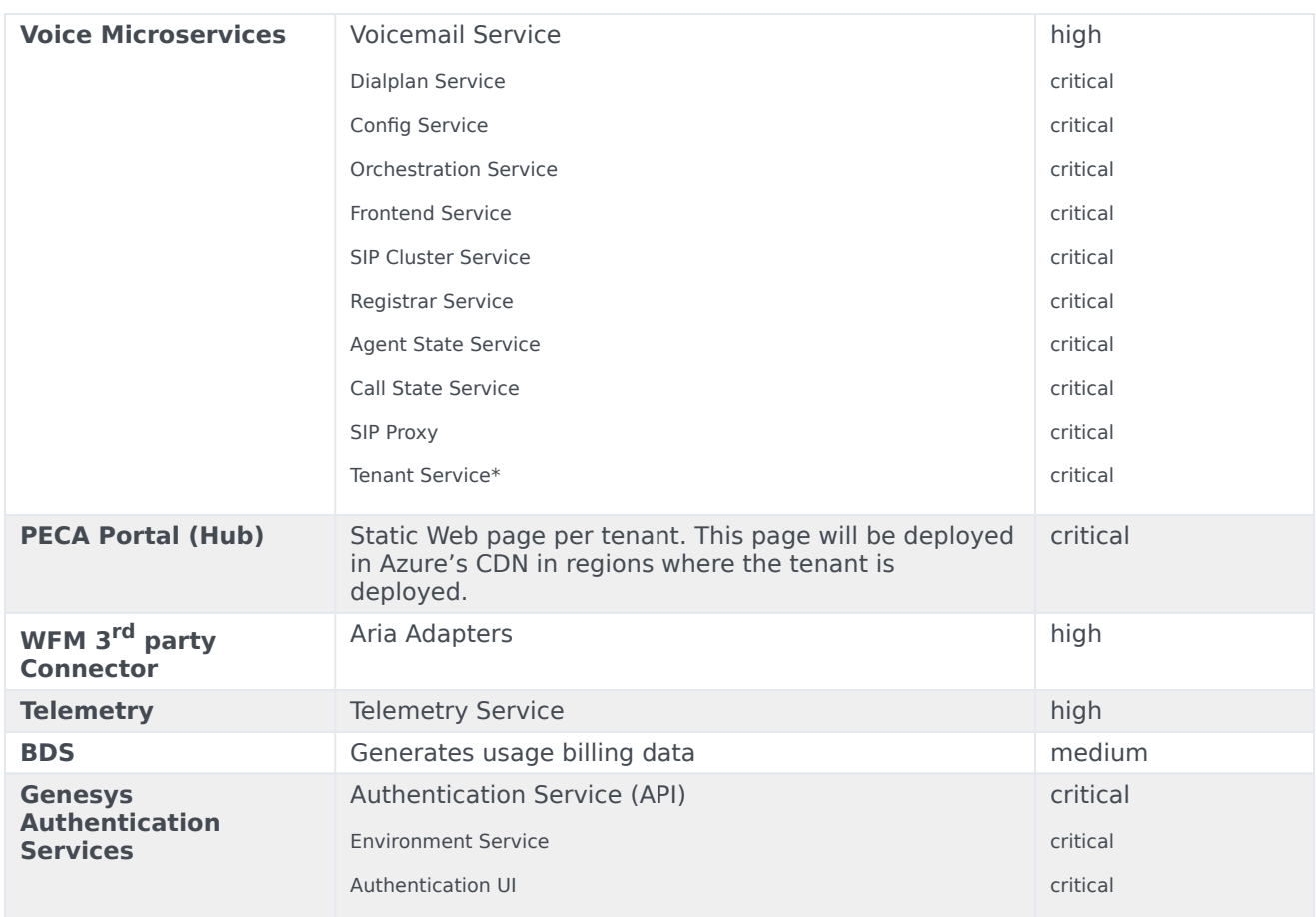

\*In private edition, the following functions are rearchitected into Tenant Service:

- Tenant call control functions (T-Servers)
- Configuration functions
- Routing functions
- Statistical functions
- Outbound Contact Server (OCS) functions